# Newsletter 2018-10

Campaign Preview HTML Source Plain-Text Email Details

**October 2018 October 2018 [View this email in your browser](https://mailchi.mp/1debaaaf0ba7/newsletter-2804645?e=[UNIQID])** 

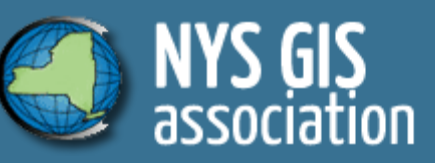

# **October 2018 Newsletter**

Hello NYS GIS Association Member!

- Departing Board Members and Chairs THANK YOU!
- Election Results CONGRATULATIONS!
- Awards
- NYGeoCon 2019 Dates are set
- Upcoming Webinars
- Meet another board member **Karyn Tareen**
- Members in the news!

Read on and enjoy, The NYS GIS Association Communications Committee

A Big THANK YOU to Our Departing Board Members and Chairs

- Colin Reilly, Past-President
- Pete Walsemann, Board of Directors
- Ross Baldwin, Awards Committee Chair
- Andy Mendola, Education Committee Chair
- Rick Reichert, Legislative Committee Chair

Election Results

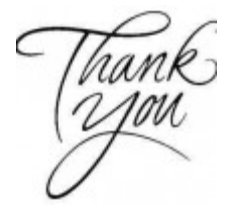

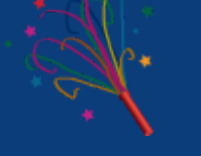

- President-Elect: Jonathan Garner was elected as President-Elect
- Board of Directors: Emily A. Fogarty was elected to first two-year term as Director
- Board of Directors: Chris Badurek was elected to first two-year term as Director
- Rick Reichert takes over as President and Andy Mendola moves to Past-President

## Awards

Bob Brower was posthumously awarded the Lifetime Achievement award. Individual Achievement awards went to Lindi Quackenbush, Jonathon Little, and Amy Jeu.

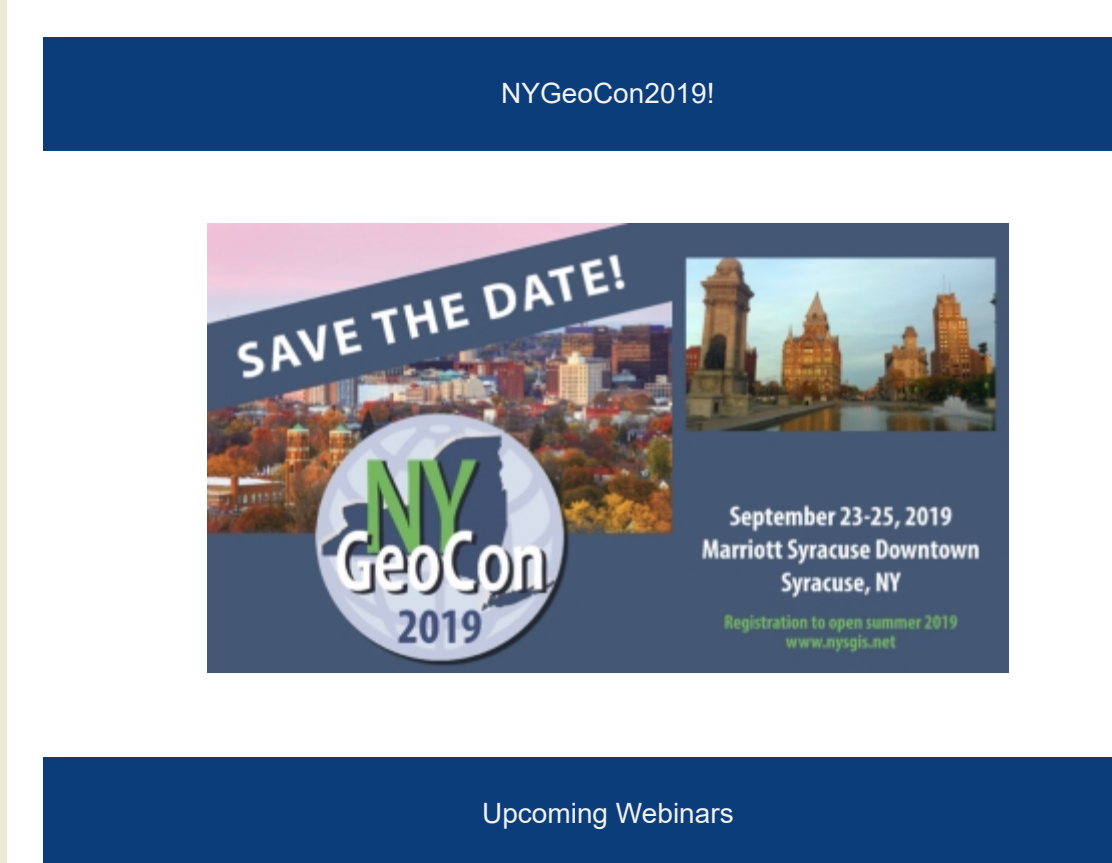

# Webinar Information 1

#### **When**: 10/25/2018 - 12pm-1pm EST

**What**: Steven Pollackov and Chris Rogers will share their experience using GIS in Public Safety, specifically its deployment within Fire Departments. Let's hear first hand from these two experts.

#### **More Information and**

**Registration:** [https://nysgisa.clickmeeting.com/mapping-tech-in-public](https://nysgisa.clickmeeting.com/mapping-tech-in-public-safety/register)safety/register

### Webinar Information 2

**When**: 11/06/2018 - 12pm-1pm EST

**What**: Kevin J. Mickey will explore the use of GIS during disaster responses and methods to mitigate risks. A timely talk as we are eye of Hurricane season.

#### **More Information and**

**Registration:** [https://nysgisa.clickmeeting.com/hazard-mitigation-and](https://nysgisa.clickmeeting.com/hazard-mitigation-and-gis/register)gis/register

### Webinar Information 3

#### **When**: 11/29/2018 - 12pm-1pm EST

**What**: Dr. Amanda Lohiser aims to boost your confidence for your next presentation touching on four key areas. A great opportunity to build on this professional skill.

#### **More Information and**

**Registration:** <https://nysgisa.clickmeeting.com/presentationskills/register>

#### Meet Board Member Karyn Tareen

1. What made you interested in taking up GIS/geospatial technology as a career and how did you end up in the field of GIS? What is your educational background?

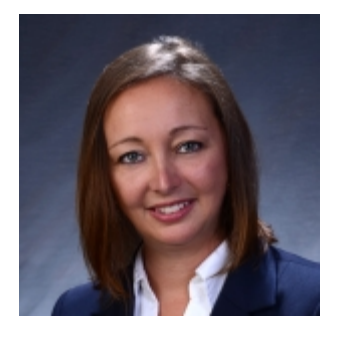

While attending school for another program in my freshman year (1994), I read an article about a woman that owned her own business in Colorado, and it described a little bit about the work she was doing with GIS. While I definitely did not want to own my own business, I was really interested in the technology. I thought it was fascinating combining computers with mapping, as I was really interested in computers and

writing code – and grew up reading aviation maps, as both my parents were

pilots. The article was written by the AAG, so I called them and asked where you went to school for something like that. They told me the two best schools at the time were UC Santa Barbara and the University at Buffalo. I picked Buffalo!

2. Can you explain your job and what you do there?

Since we're a small business, we all tend to do a lot of things. I don't generally get into the code (C#, JS) anymore, but every once in a while I get caught messing around in python. I manage the direction of our GIS product, ARM360, as well as serve as project manager for the services projects (data, web, etc) we undertake. I train the new staff on projects and technology, so I get to stay pretty in touch with the technology. I also do a bunch of the arcgis online/portal installations, arcgis server installs and setups and database work.

3. How did you get involved in the NYSGISA board? How long have you been a part of the committee?

I actually became involved with the Western NY GIS user group first. I've served on their steering committee for a couple of years. When the NYSGISA board openings were announced, in our steering committee we discussed that it would be helpful to have someone local on the NY board. I thought this would be a great way for me to learn more about what everyone else in the state is working on, and hopefully bring some value to the board and committees that I'm serving on.

4. What's the most interesting project that you have worked on and why?

That's a tough question, I've been really lucky to have great projects and people to work with. I think the most meaningful was when we were asked by Esri to support the tornados in the mid-west. Tuscaloosa and Joplin both had devasting tornados in 2011, and we came in and supported those communities with our damage assessment system. Joplin was absolutely devasted, it was an EF-5 with over a 150 lives lost. We rolled out our system and trained their assessors in a 20 minute session. At the completion of our effort, the City Building Official gave us a beautiful photo of a devasted house with a US flag waving proudly. I have it hanging in my office today, to remind me of the importance of the work we do.

5. What is your favorite memory from NYGeoCon or the GeoSpatial Summit?

Meeting new people! Every time!

6. What do you like most about mapping?

I think maps are always cool, but I think my favorite part is knowing that the work we put into the map can (and does!) make a difference, from protecting lives and property to supporting research for protected and endangered

lives and property to supporting research for protected and endangered species. We have the ability to work in so many industries, by the nature of what we do, it's just limitless to the amounts of things we can learn.

7. If you could visit any one place in the world, where would it be and why?

That's a tough one, I've been to a lot of places I'd like to go back and still have an extensive list of places to go. The mountains are my choice: Austria, Glacier, Alaska, Machu Picchu, Kilimanjaro. I cheated, I can't pick one. The mountains are where I can slow down and take a breath and remind myself that there are bigger things than my day-to-day hurdles. Plus my cell phone doesn't usually work there.

8. Do you have any specific advice or philosophies from working in the GIS world?

I think there are a few traits that make people successful in the GIS field. The first is to keep learning. GIS is still a technology and that means you really have to keep yourself right on the edge of being comfortable. Take a look at some of the new videos that are posted on YouTube for a free update during lunch – at a minimum. Second, GIS is about finding work-arounds. There's often several ways to perform an action, so find the one that works best (or just plain works). Don't get hung up, keep looking for ways to get the job done. Third and finally, please realize that GIS is still a rather new 'thing' to many government agencies. The only way your boss, or your boss's boss, will know the cool stuff you're doing – is by you telling them.

#### Members in the News

Please share news with us at info@nysgis.net.

*Copyright © 2018 NYS GIS Association, All rights reserved.* You are receiving this email because you are or were a member of the NYS GIS Association.

> **Our mailing address is:** NYS GIS Association PO Box 17 Cohoes, NY 12047

**[Add us to your address book](https://nysgis.us9.list-manage.com/vcard?u=79136ebe8b18b11ee073cc61c&id=787fea6e72)**

**[unsubscribe from this list](https://nysgis.us9.list-manage.com/unsubscribe?u=79136ebe8b18b11ee073cc61c&id=787fea6e72&e=[UNIQID]&c=40196db8df) [update subscription preferences](https://nysgis.us9.list-manage.com/profile?u=79136ebe8b18b11ee073cc61c&id=787fea6e72&e=[UNIQID])**

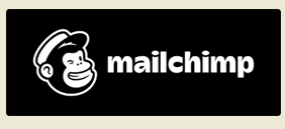